#### <span id="page-0-0"></span>Analysis of Incomplete Programs

a.k.a Programs with closed-box components

Subhajit Roy

Indian Institute of Technology Kanpur

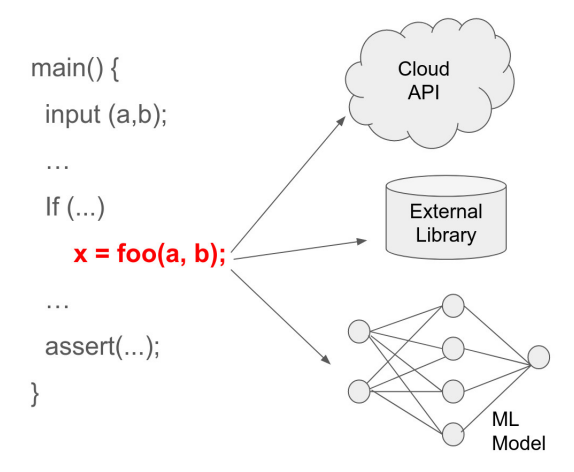

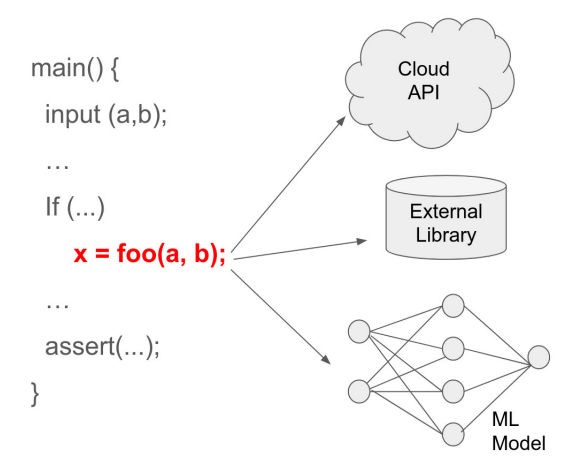

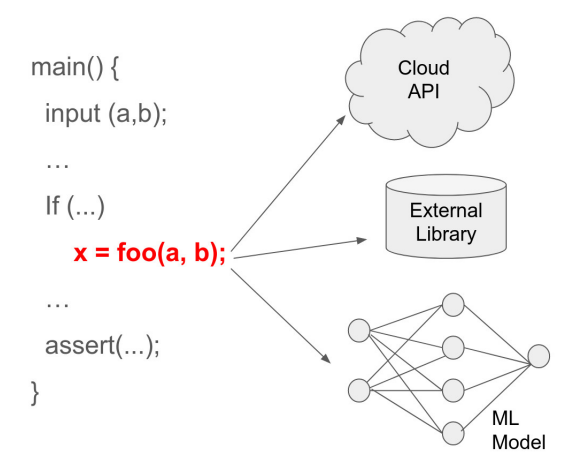

• Unknown (ongoing)

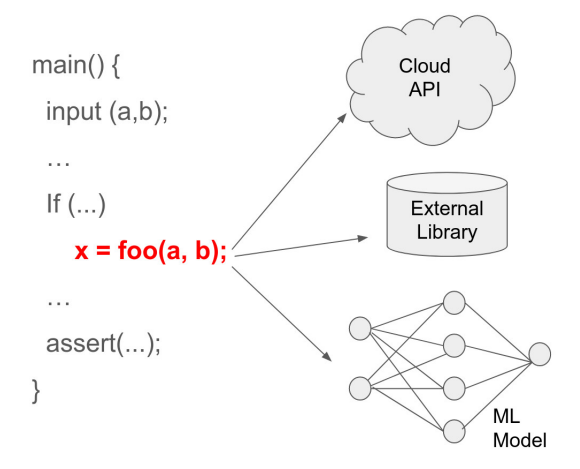

- Unknown (ongoing)
- Closed-box or Oracle access (ISSTA'19, ISSTA'22, OOPSLA'22a, OOPSLA'22b)

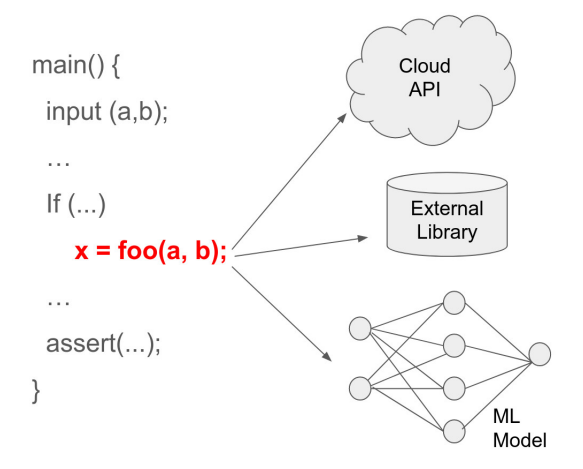

- Unknown (ongoing)
- Closed-box or Oracle access (ISSTA'19, ISSTA'22, OOPSLA'22a, OOPSLA'22b)
- Knowledge of probabilistic distribution (S&P(Oakland)'21, CAV'22, OOPSLA'22c)

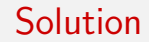

# Tests + Proofs

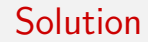

# Tests + Proofs

(fuzzing, random sampling) (SMT solving, Computer Algebra Systems)

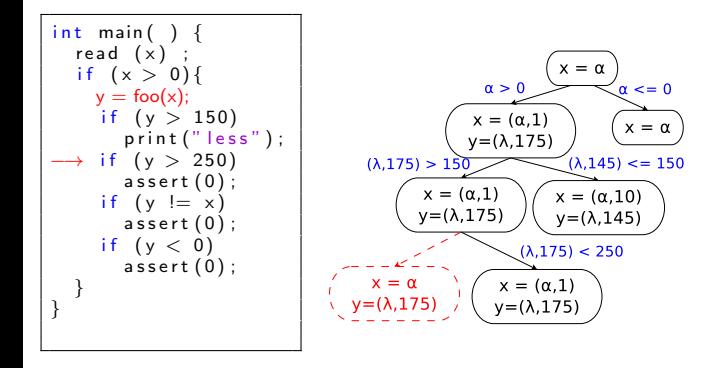

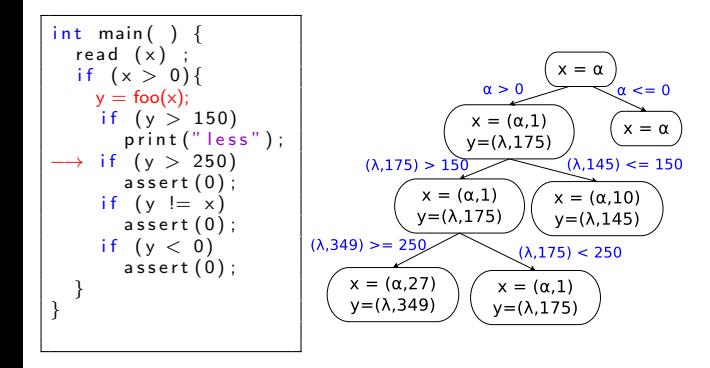

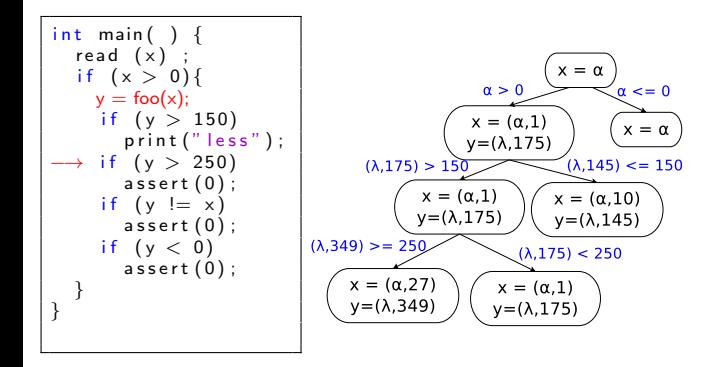

$$
\begin{aligned} &\langle \alpha_1, 0 \rangle \geqslant -10 \wedge \langle \alpha_2, 0 \rangle = 3*\langle \alpha_1, 0 \rangle \wedge \langle \alpha_3, 0 \rangle = \text{ceil}(\langle \alpha_2, 0 \rangle) \wedge \langle \alpha_3, 0 \rangle \geqslant 0 \wedge \\ &\langle \alpha_4, 3 \rangle = 3+\langle \alpha_3, 0 \rangle \wedge \langle \alpha_5, 27 \rangle = \text{pow}(\langle \alpha_4, 3 \rangle, 3) \wedge \langle \alpha_5, 27 \rangle = 216 \wedge \\ &\alpha_6 + 259 > \alpha_7 \wedge \alpha_7 > 42 \end{aligned}
$$

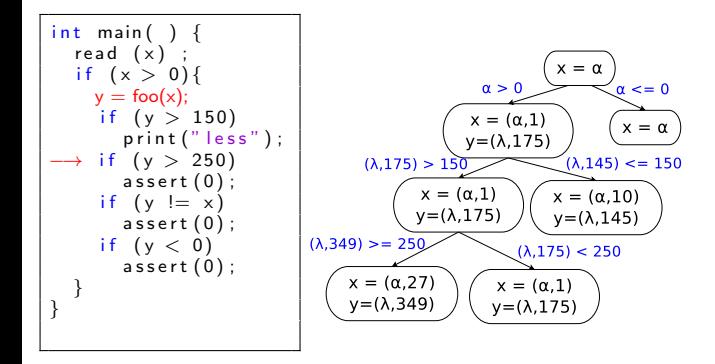

 $0 \ge -10 \land 0 = 3 * 0 \land 0 \ge 0 \land 3 = 3 + 0 \land 27 = 216 \land$  $\alpha_6 + 259 > \alpha_7 \wedge \alpha_7 > 42$ ⇑ Logic Solver  $\langle \alpha_1, 0 \rangle \geq -10 \wedge \langle \alpha_2, 0 \rangle = 3 \cdot \langle \alpha_1, 0 \rangle \wedge \langle \alpha_3, 0 \rangle =$  ceil $(\langle \alpha_2, 0 \rangle) \wedge \langle \alpha_3, 0 \rangle \geq 0 \wedge$  $\langle \alpha_4, 3 \rangle = 3 + \langle \alpha_3, 0 \rangle \wedge \langle \alpha_5, 27 \rangle = \text{pow}(\langle \alpha_4, 3 \rangle, 3) \wedge \langle \alpha_5, 27 \rangle = 216 \wedge$ 

 $\alpha_6 + 259 > \alpha_7 \wedge \alpha_7 > 42$ 

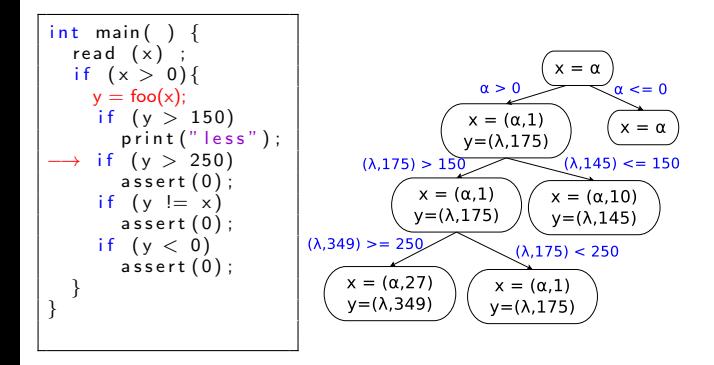

(Unsatisfiable!)

$$
\begin{aligned} 0\geqslant -10\triangleleft0&\equiv 3*0\triangleleft2\geqslant 0\triangleleft3=3+0\triangleleft27=216\,\triangleleft\\ \alpha_6+259>\alpha_7\triangleleft\alpha_7>42\\ \text{\LARGE $\Uparrow$} \end{aligned} \begin{aligned} \text{cyclic Solve}\text{F} \\ \text{Cubic Solve}\text{F} \end{aligned}
$$

 $\alpha_6 + 259 > \alpha_7 \wedge \alpha_7 > 42$ 

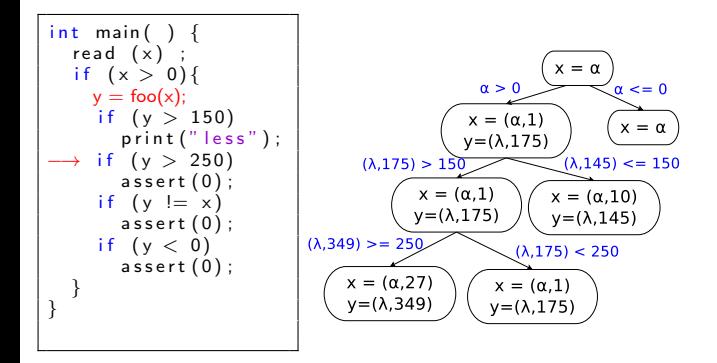

(Unsatisfiable!)

$$
\begin{aligned} 0\geqslant -10\land 0=3*0\land 0\geqslant 0\land 3=3+0\land 27=216\land\\ \alpha_6+259>\alpha_7\land\alpha_7>42\\ \Uparrow \textbf{Logic Solve} \\ (\alpha_1,0)\geqslant -10\land(\alpha_2,0)=3*(\alpha_1,0)\land(\alpha_3,0)=ceil((\alpha_2,0))\land(\alpha_3,0)\geqslant 0\land\\ (\alpha_4,3)=3+(\alpha_3,0)\land(\alpha_5,27)=pow((\alpha_4,3),3)\land(\alpha_5,27)=216\land\\ \alpha_6+259>\alpha_7\land\alpha_7>42\\ \end{aligned}
$$

#### **Fuzz Solver**

$$
\begin{aligned} \alpha_1 \geqslant -10 \wedge \alpha_2 &= 3 * \alpha_1 \wedge \alpha_3 = \text{ceil}(\alpha_2) \wedge \alpha_3 \geqslant 0 \wedge \\ \alpha_4 &= 3 + \alpha_3 \wedge \alpha_5 = \text{pow}(\alpha_4,3) \wedge \alpha_5 = 216 \wedge \\ \alpha_6 + 259 &> \alpha_7 \wedge \alpha_7 > 42 \end{aligned}
$$

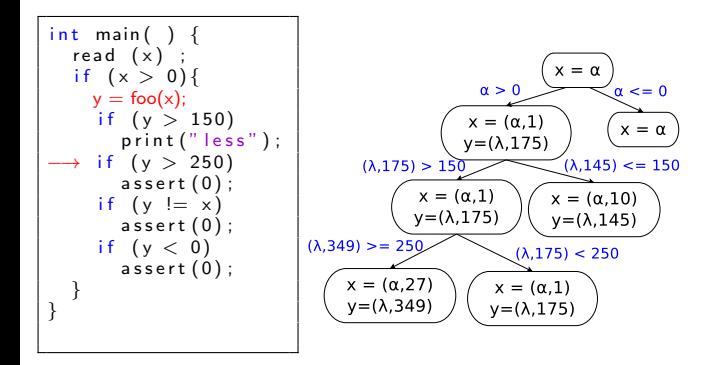

(Unsatisfiable!)

$$
\begin{aligned} 0\geqslant -10\wedge 0=3*0\wedge 0\geqslant 0\wedge 3=3+0\wedge 27=216\wedge\\ \alpha_6+259>\alpha_7\wedge \alpha_7>42\\ \Uparrow \textbf{Logic Solver}\\ (\alpha_1,0)\geqslant -10\wedge \langle \alpha_2,0\rangle=3*\langle \alpha_1,0\rangle\wedge \langle \alpha_3,0\rangle=ceil(\langle \alpha_2,0\rangle)\wedge \langle \alpha_3,0\rangle\geqslant 0\wedge\\ (\alpha_4,3)=3+\langle \alpha_3,0\rangle\wedge \langle \alpha_5,27\rangle=pow(\langle \alpha_4,3\rangle,3)\wedge \langle \alpha_5,27\rangle=216\wedge\\ \alpha_6+259>\alpha_7\wedge \alpha_7>42 \end{aligned}
$$

#### **IFuzz Solver**

$$
\begin{aligned} \alpha_1 \geqslant -10 \wedge \alpha_2 &= 3 * \alpha_1 \wedge \alpha_3 = \text{ceil}(\alpha_2) \wedge \alpha_3 \geqslant 0 \wedge \\ \alpha_4 &= 3 + \alpha_3 \wedge \alpha_5 = \text{pow}(\alpha_4,3) \wedge \alpha_5 = 216 \wedge \\ \alpha_6 + 259 &> \alpha_7 \wedge \alpha_7 > 42 \end{aligned}
$$

$$
(Solution: \alpha_1 = 1, \alpha_2 = 3, \alpha_3 = 3, \alpha_4 = 6, \alpha_5 = 216)
$$

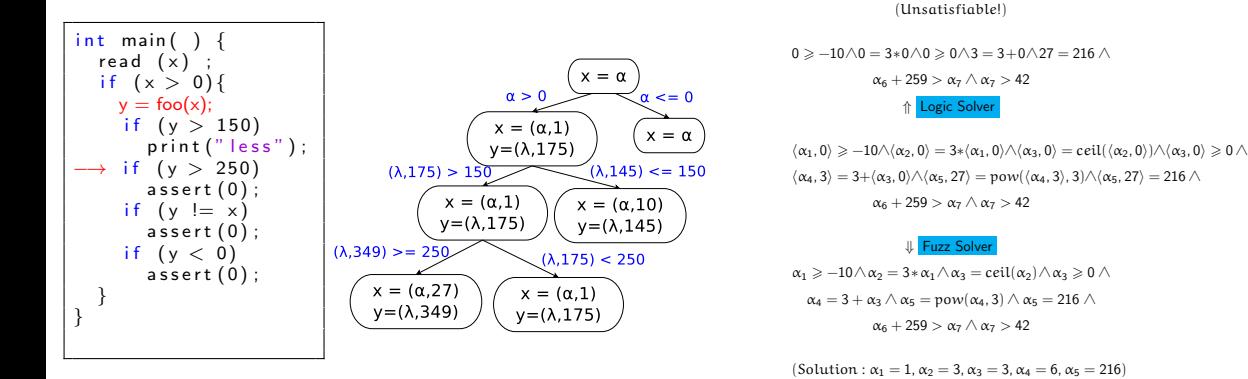

COLOSSUS improves branch coverage by 66.94% over concretization and 115% over full symbolic return.

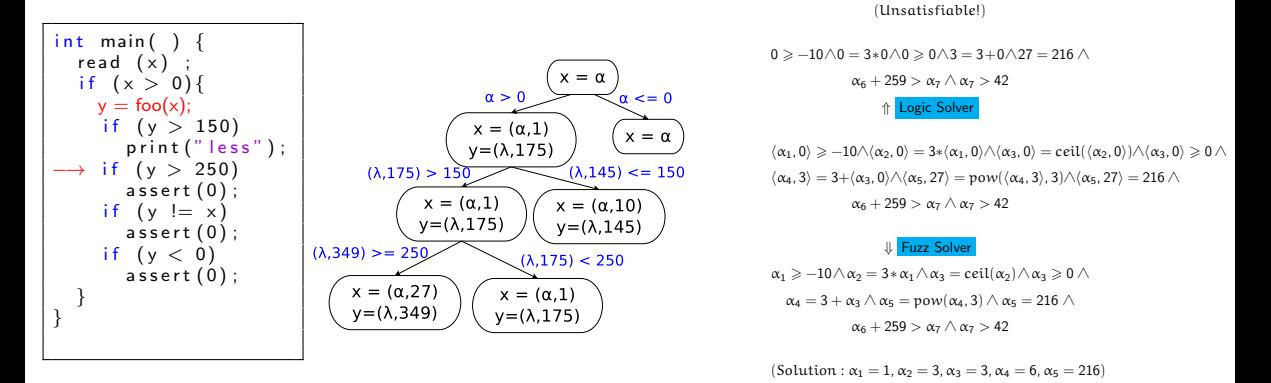

COLOSSUS improves branch coverage by 66.94% over concretization and 115% over full symbolic return. COLOSSUS explores 38.6% extra execution tree missed due to concretization.

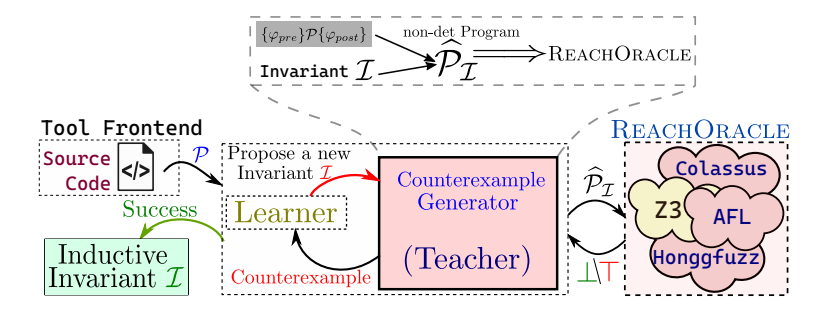

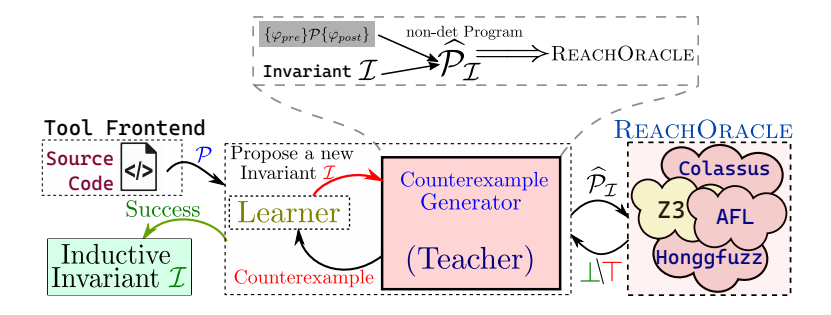

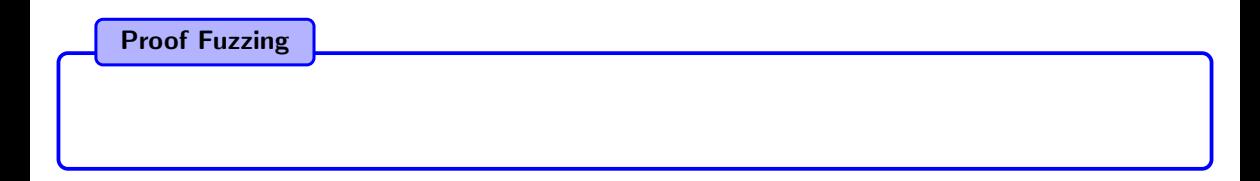

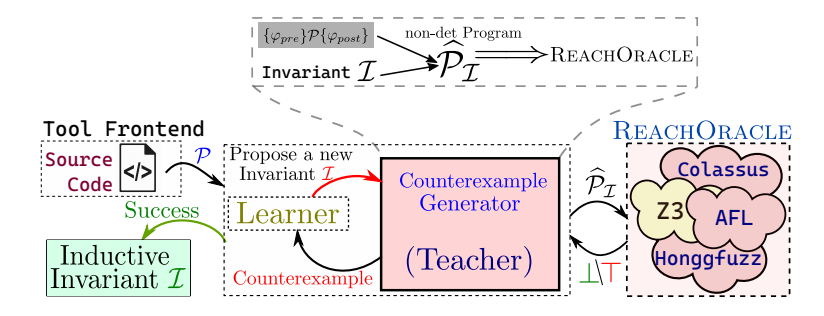

Proof Fuzzing

• Theorem: If a "goal" location in  $\hat{P}_{\text{I}}$  is unreachable, I is a valid invariant for  $\{\varphi_{\text{pre}}\}P{\{\varphi_{\text{post}}\}}$ .

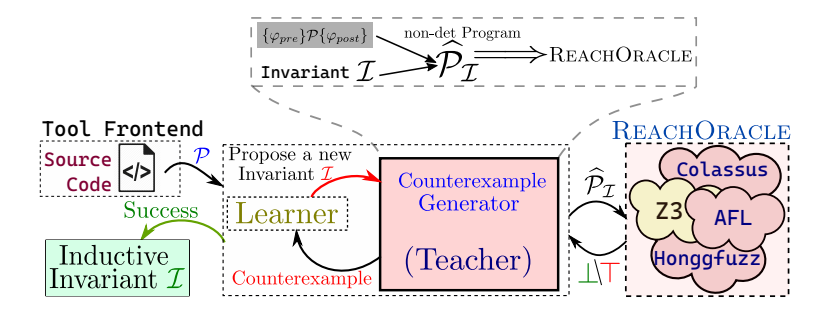

#### Proof Fuzzing

- Theorem: If a "goal" location in  $\hat{P}_1$  is unreachable, I is a valid invariant for  $\{\varphi_{pre}\}\mathcal{P}\{\varphi_{post}\}.$
- $\bullet\,$  Use fuzzing to test for reachability in  $\hat{\sf P}_{\mathcal{I}}.$

## AMURTH: Synthesizing Abstract Transformers (Pankaj Kalita et al. OOPSLA'22)

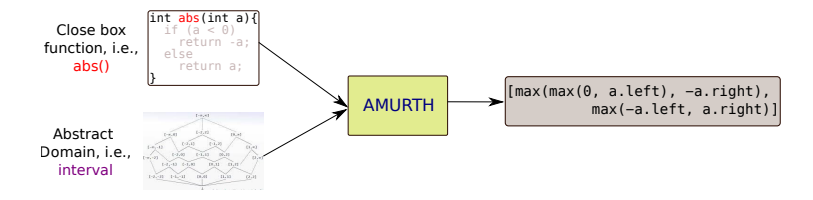

## AMURTH: Synthesizing Abstract Transformers (Pankaj Kalita et al. OOPSLA'22)

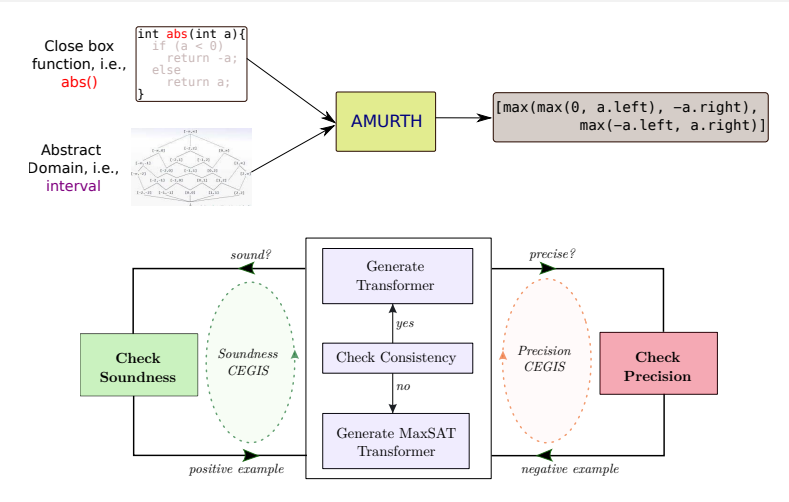

## AMURTH: Synthesizing Abstract Transformers (Pankaj Kalita et al. OOPSLA'22)

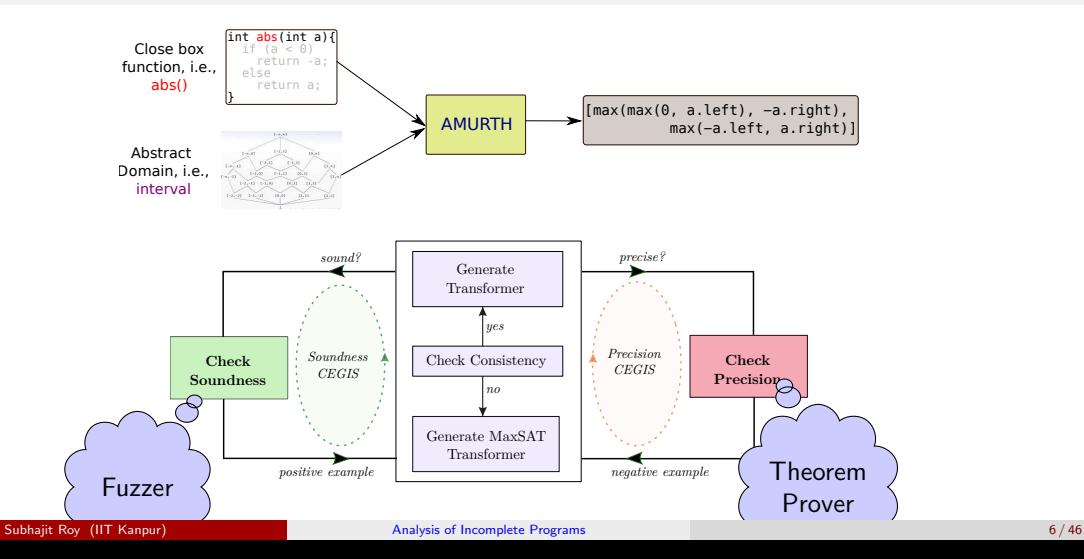

Today's Focus: SADHAK

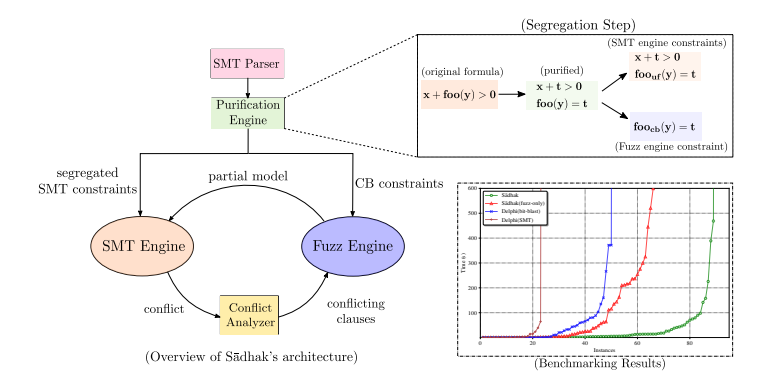

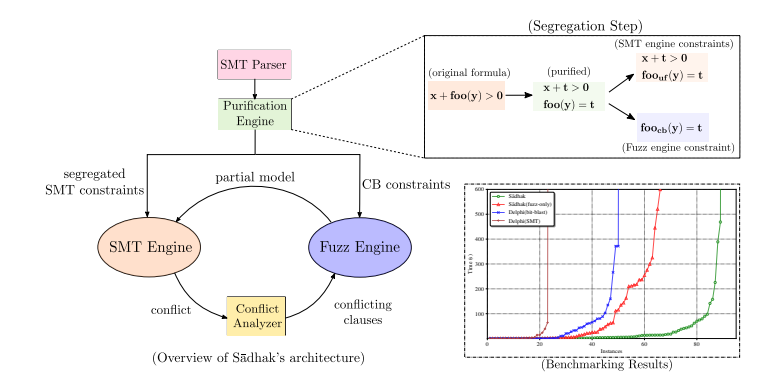

#### Conflict Driven Fuzz Loop (CDFL)

• We introduce the theory of Closed-box (CB) functions;

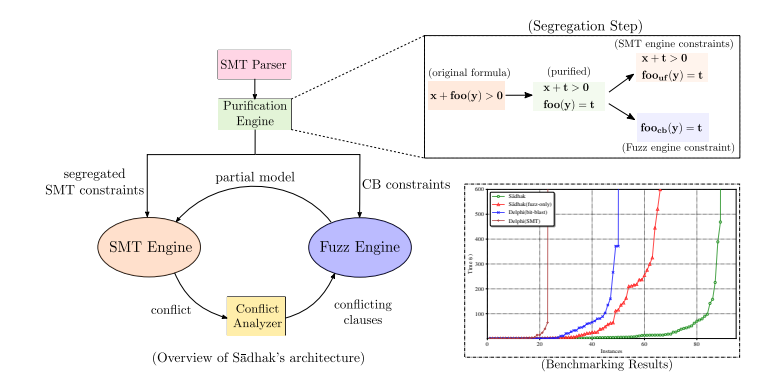

#### Conflict Driven Fuzz Loop (CDFL)

• We introduce the theory of Closed-box (CB) functions;

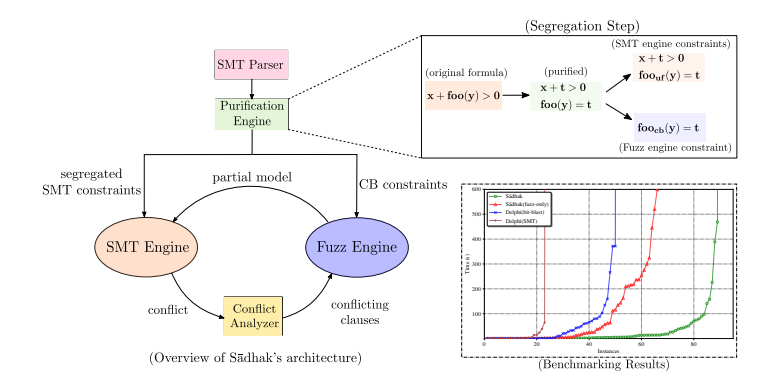

#### Conflict Driven Fuzz Loop (CDFL)

- We introduce the theory of Closed-box (CB) functions;
- The procedure is sound but not complete.

Introduction

$$
(u=6) \wedge (bar(u,v)=42)
$$

#### Introduction

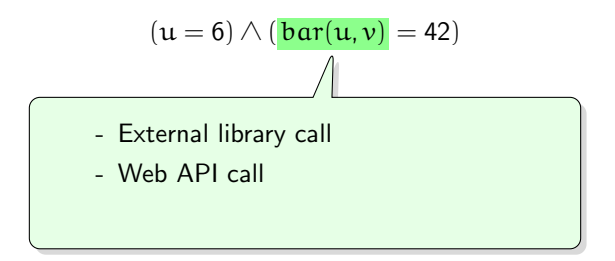

#### Introduction

$$
(u = 6) \land (\overline{bar(u, v)} = 42)
$$
\n\nClosed-box (CB) Function

#### Problem Statement

Test satisfiability of first-order logic constraints containing closed-box (CB) functions

#### Problem Statement

Test satisfiability of first-order logic constraints containing closed-box (CB) functions

#### Problem Statement

Test satisfiability of first-order logic constraints containing closed-box (CB) functions
Test satisfiability of first-order logic constraints containing closed-box (CB) functions

Closed-Box (CB) Function

Test satisfiability of first-order logic constraints containing closed-box (CB) functions

Closed-Box (CB) Function

1. It must be functional

Test satisfiability of first-order logic constraints containing closed-box (CB) functions

Closed-Box (CB) Function

- 1. It must be functional
- 2. An input-output oracle interface is available

Test satisfiability of first-order logic constraints containing closed-box (CB) functions

Closed-Box (CB) Function

- 1. It must be functional
- 2. An input-output oracle interface is available

# Constraint Solving with UF Theory

$$
(u = 6) \land (\underbrace{\text{bar}(u, v)}_{\text{SMT solver}}) = 42)
$$
\n
$$
\underbrace{\downarrow}_{\text{u = 6, v = 0}}
$$

# Constraint Solving with UF Theory

$$
(u = 6) \land (\underbrace{\mathbf{bar}(u, v)}_{\text{SMT solver}}) = 42)
$$
\n
$$
u = 6, v = 0 \quad \text{X}
$$

u32 bar(u32 u, u32 v) { return u \* v; }

### Core Idea

1. Reduce satisfiability of a formula to reachability in a program

# Core Idea

- 1. Reduce satisfiability of a formula to reachability in a program
- 2. Use fuzzing to solve the reachability problem

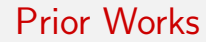

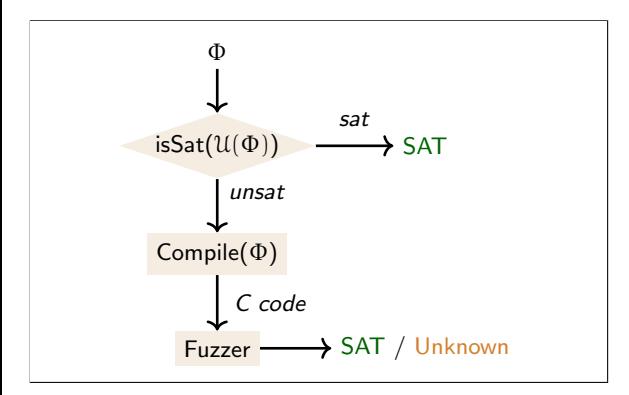

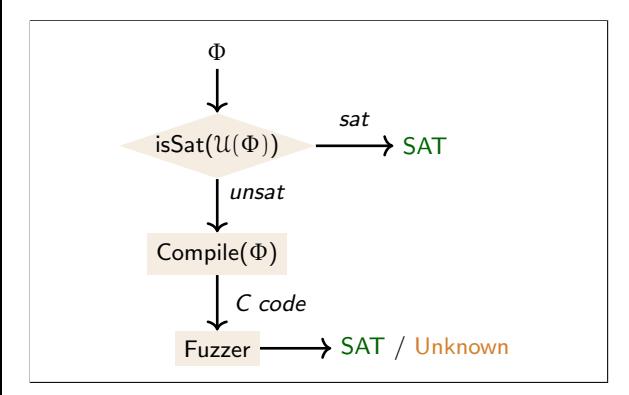

#### **COLOSSUS**

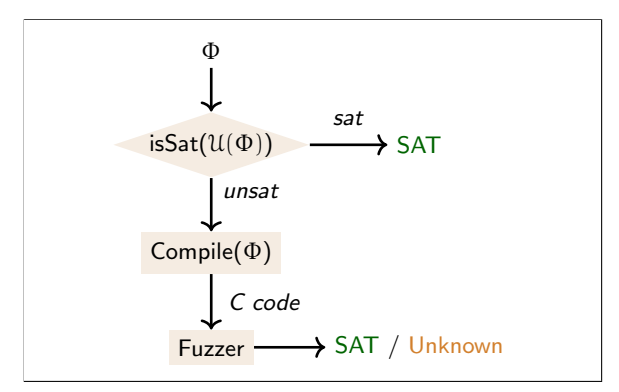

• Underapproximate the input formula and check for satisfiability

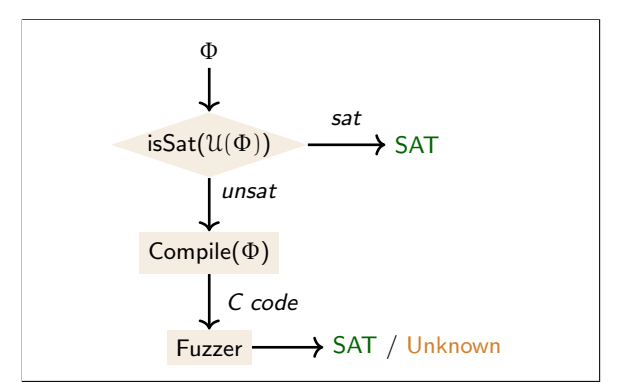

- Underapproximate the input formula and check for satisfiability
- If the underapproximated formula is UNSAT, Colossus uses fuzzing

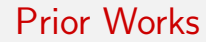

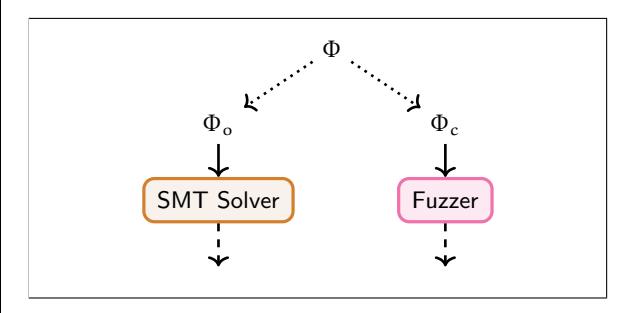

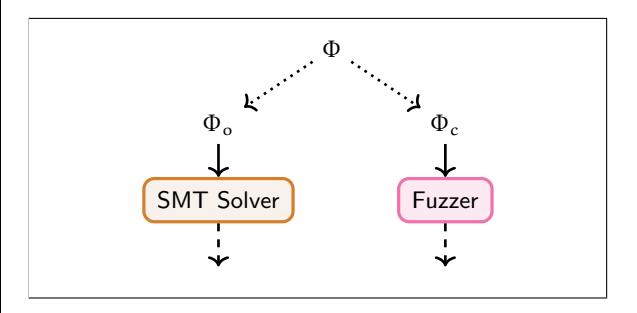

### **ACHAR**

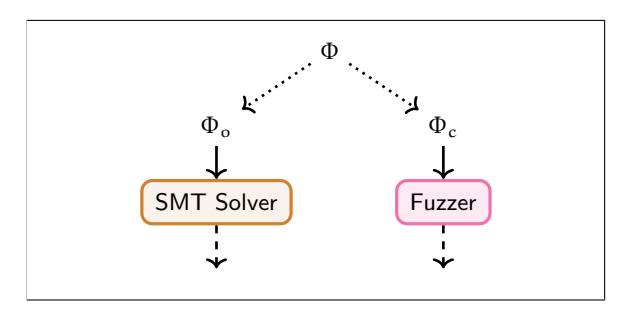

• Create a disjunctive partition of open-box and closed-box components

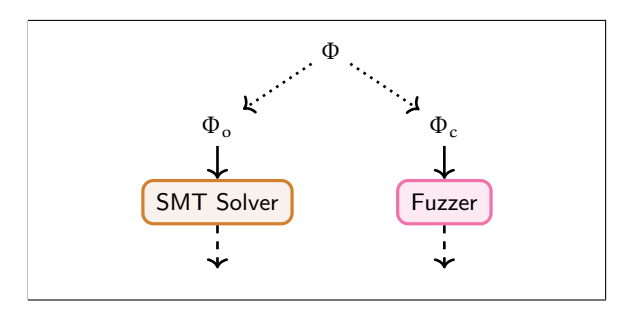

- Create a disjunctive partition of open-box and closed-box components
- Use SMT for open-box and fuzzing for closed-box

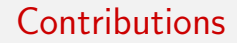

1. Introduced CB theory to support closed-box functions in SMT solvers

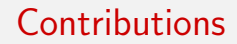

- 1. Introduced CB theory to support closed-box functions in SMT solvers
- 2. A conflict-driven fuzz loop (CDFL) algorithm for solving CB constraints

# Synergistic Combination of SMT Solving and Fuzzing

In  $S\overline{A}$ DHAK  $SMT$  solver and fuzzer communicate with each other, exchanging information for efficient solving of CB constraints.

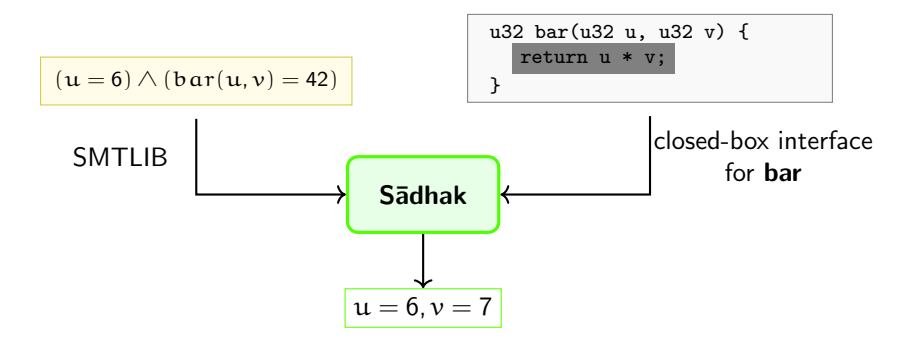

# Synergistic Combination of SMT Solving and Fuzzing

In  $S\overline{A}$ DHAK  $SMT$  solver and fuzzer communicate with each other, exchanging information for efficient solving of CB constraints.

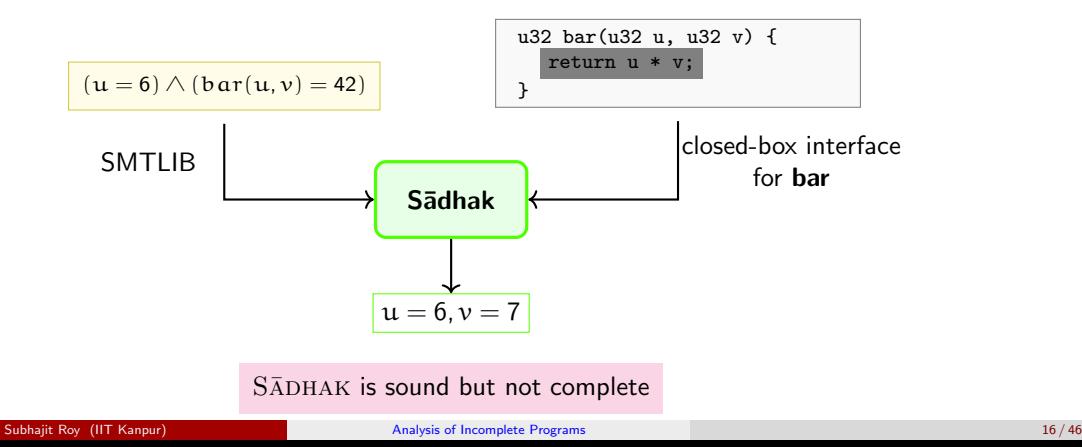

# SMTLIB Encoding

 $(u = 6) \wedge (bar(u, v) = 42)$ 

(SMTLIB encoding of above constraint with closed-box function)

```
(declare-const u (_ BitVec 32))
_2 (declare-const v ( BitVec 32))
3 (declare-cb \overline{\mathbf{bar}} ((_ BitVec 32) (_ BitVec 32)) (_ BitVec 32))
4 (assert (= u ( bv6 32)))
5 (assert (= (bar u v) ( bv42 32)))
6 (check-sat)
7 (get-model)
```
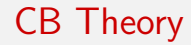

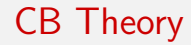

$$
\sum\nolimits_{CB}\{T_{1},T_{2},\dots\}=\langle\text{S},\text{C},\text{F},\text{F}^{\text{CB}},\text{B},\text{R}\rangle
$$

$$
\sum\nolimits_{CB}\{T_{1},T_{2},\dots\}=\langle S,C,F,F^{CB},B,R\rangle
$$

 $\bullet$  S : set of sorts in theories

$$
\sum\nolimits_{CB} \{T_1, T_2, \dots\} = \langle \textit{S}, \textit{C}, \textit{F}, \textit{F}^{\textit{CB}}, \textit{B}, \textit{R} \rangle
$$

- $S :$  set of sorts in theories
- C : set of (sorted) constants in theories

$$
\sum\nolimits_{CB} \{T_1, T_2, \dots\} = \langle \textit{S}, \textit{C}, \textit{F}, \textit{F}^{\textit{CB}}, \textit{B}, \textit{R} \rangle
$$

- $\bullet$  S : set of sorts in theories
- C : set of (sorted) constants in theories
- F : set of all (sorted) function symbols

$$
\sum\nolimits_{CB} \{ \mathsf{T}_1, \mathsf{T}_2, \dots \} = \langle \mathsf{S}, \mathsf{C}, \mathsf{F}, \mathsf{F}^\mathsf{CB}, \mathsf{B}, \mathsf{R} \rangle
$$

- $\bullet$  S : set of sorts in theories
- C : set of (sorted) constants in theories
- F : set of all (sorted) function symbols
- $\bullet$   $F^{CB}$  : set of (sorted) closed-box functions

$$
\sum\nolimits_{CB} \{ \mathsf{T}_1, \mathsf{T}_2, \dots \} = \langle \mathsf{S}, \mathsf{C}, \mathsf{F}, \mathsf{F}^\mathsf{CB}, \mathsf{B}, \mathsf{R} \rangle
$$

- $\bullet$  S : set of sorts in theories
- C : set of (sorted) constants in theories
- F : set of all (sorted) function symbols
- $\bullet$   $F^{CB}$  : set of (sorted) closed-box functions
- B : predicates from theories

$$
\sum\nolimits_{CB} \{T_1, T_2, \dots\} = \langle \textit{S}, \textit{C}, \textit{F}, \textit{F}^{\textit{CB}}, \textit{B}, \textit{R} \rangle
$$

- $\bullet$  S : set of sorts in theories
- C : set of (sorted) constants in theories
- F: set of all (sorted) function symbols
- $\bullet$   $F^{CB}$  : set of (sorted) closed-box functions
- B : predicates from theories
- R : schema for translating sorts and expressions into a program

$$
\sum\nolimits_{CB} \{T_1, T_2, \dots\} = \langle \textit{S}, \textit{C}, \textit{F}, \textit{F}^{\textit{CB}}, \textit{B}, \textit{R} \rangle
$$

- $\bullet$  S : set of sorts in theories
- C : set of (sorted) constants in theories
- F: set of all (sorted) function symbols
- $\bullet$   $F^{CB}$  : set of (sorted) closed-box functions
- B : predicates from theories
- R : schema for translating sorts and expressions into a program

## Example

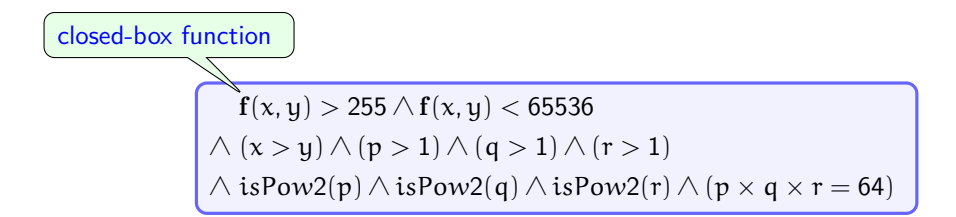

### **Segregation** Purification

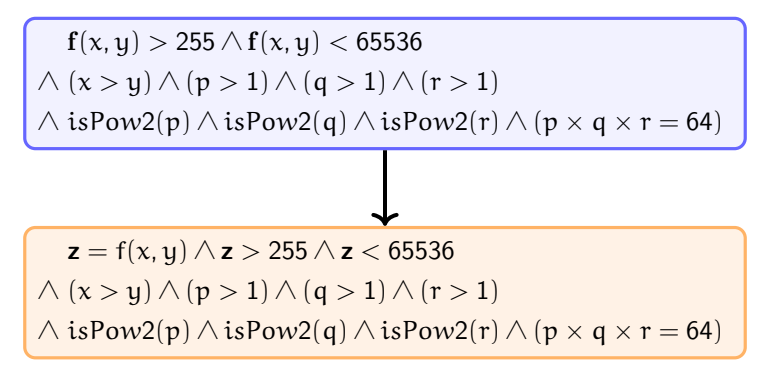

(Purification)

### **Segregation** Separation

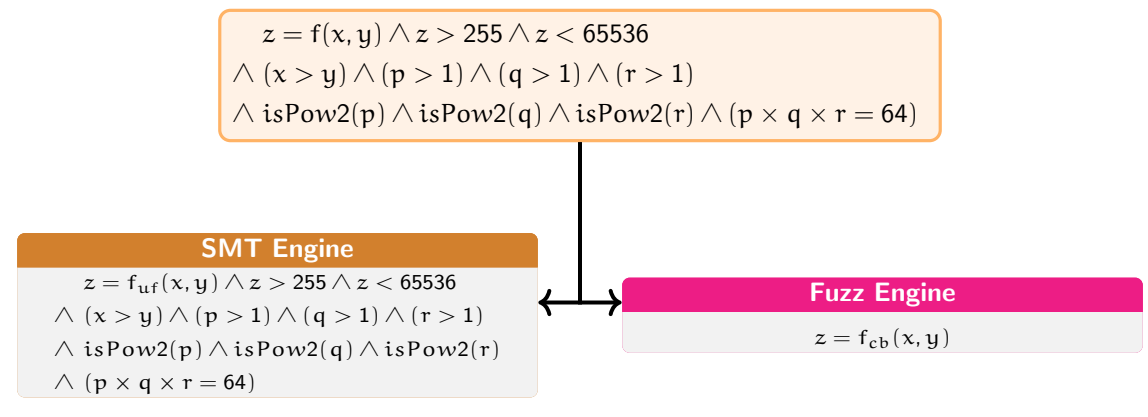

(Separation)
#### Iteration - 1

### SMT Engine

 $z = f_{\text{uf}}(x, y) \wedge z > 255 \wedge z < 65536$ 

 $\wedge$   $(x > y) \wedge (p > 1) \wedge (q > 1) \wedge (r > 1)$ 

 $\wedge$  isPow2(p)  $\wedge$  isPow2(q)  $\wedge$  isPow2(r)

 $\wedge$  (p  $\times$  q  $\times$  r = 64)

Fuzz Engine

 $z = f_{cb}(x, y)$ 

#### Iteration - 1

### SMT Engine

 $z = f_{\text{uf}}(x, y) \wedge z > 255 \wedge z < 65536$ 

 $\wedge$   $(x > y) \wedge (p > 1) \wedge (q > 1) \wedge (r > 1)$ 

 $\wedge$  isPow2(p)  $\wedge$  isPow2(q)  $\wedge$  isPow2(r)

 $\wedge$  (p  $\times$  q  $\times$  r = 64)

### Fuzz Engine

 $z = f_{cb}(x, y)$ 

$$
x=0, y=0, z=0
$$

(partial model)

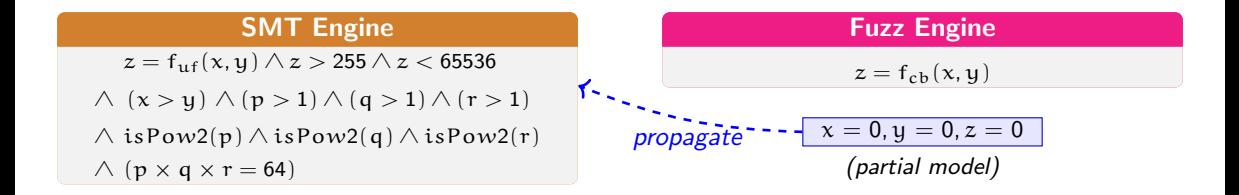

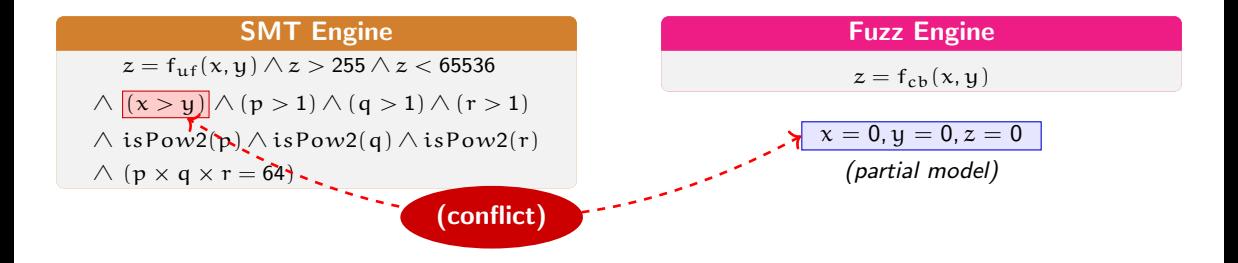

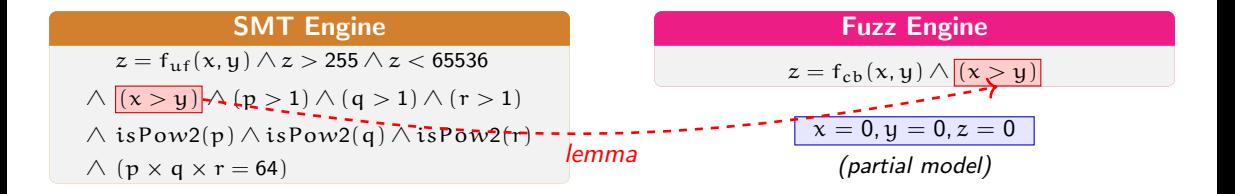

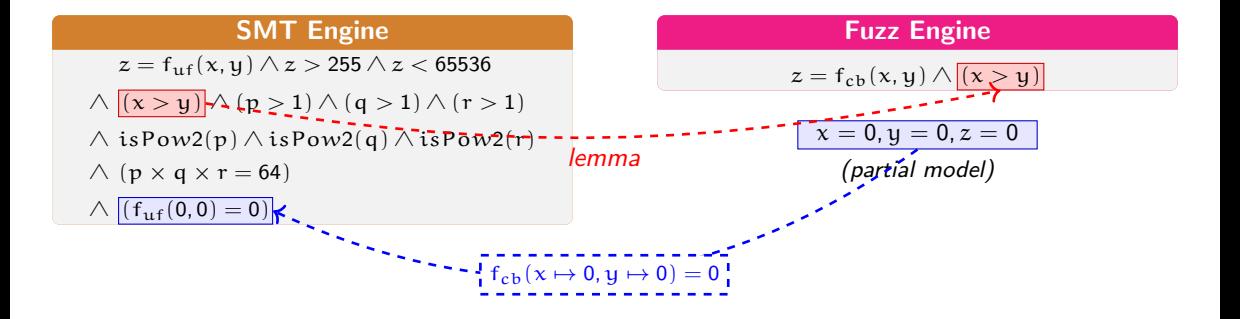

#### Iteration - 2

### SMT Engine

 $z = f_{\text{uf}}(x, y) \wedge z > 255 \wedge z < 65536$ 

 $\wedge$   $(x > y) \wedge (p > 1) \wedge (q > 1) \wedge (r > 1)$ 

 $\wedge$  isPow2(p)  $\wedge$  isPow2(q)  $\wedge$  isPow2(r)

 $\wedge$  (p  $\times$  q  $\times$  r = 64)

 $∧ (f<sub>uf</sub>(0,0) = 0)$ 

#### Fuzz Engine

$$
z = f_{cb}(x,y) \wedge (x > y)
$$

#### Iteration - 2

### SMT Engine

 $z = f_{\text{uf}}(x, y) \wedge z > 255 \wedge z < 65536$ 

$$
\wedge \ (x > y) \wedge (p > 1) \wedge (q > 1) \wedge (r > 1)
$$

 $\wedge$  isPow2(p)  $\wedge$  isPow2(q)  $\wedge$  isPow2(r)

 $\wedge$  (p  $\times$  q  $\times$  r = 64)

 $∧ (f<sub>uf</sub>(0,0) = 0)$ 

#### Fuzz Engine

$$
z = f_{cb}(x, y) \wedge (x > y)
$$

$$
x=1, y=0, z=0
$$

(partial model)

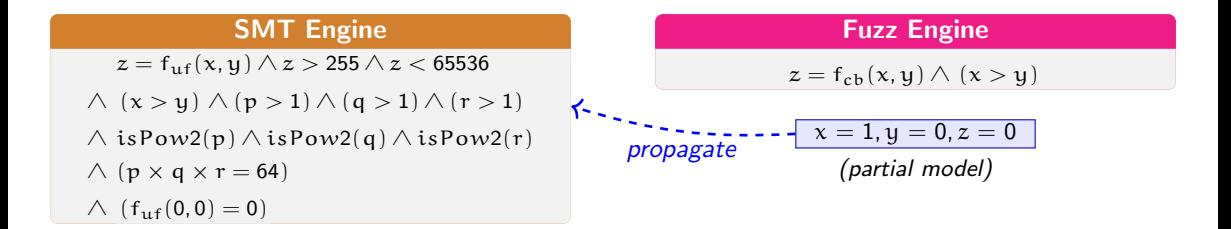

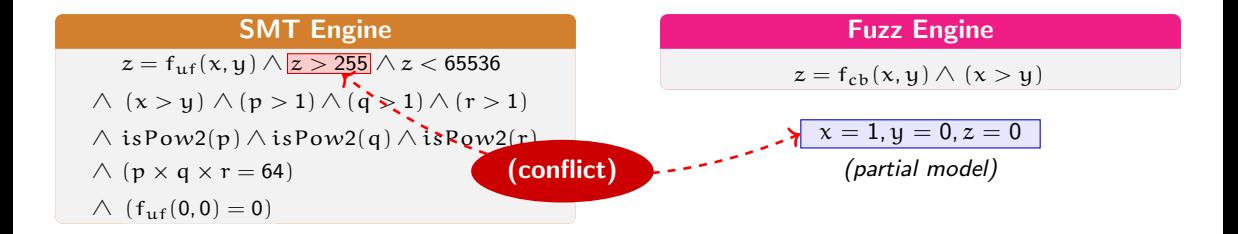

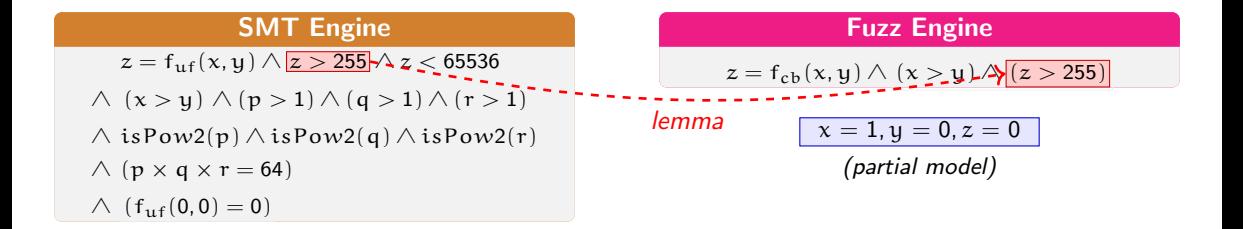

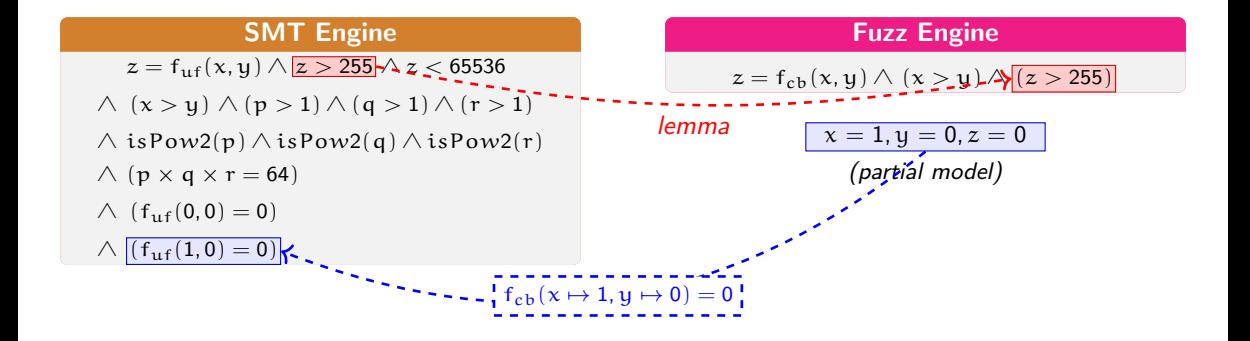

#### Iteration - 3

### SMT Engine

 $z = f_{\text{uf}}(x, y) \wedge z > 255 \wedge z < 65536$ 

 $\wedge$   $(x > y) \wedge (p > 1) \wedge (q > 1) \wedge (r > 1)$ 

 $\wedge$  isPow2(p)  $\wedge$  isPow2(q)  $\wedge$  isPow2(r)

 $\wedge$  (p  $\times$  q  $\times$  r = 64)

 $∧ (f<sub>uf</sub>(0,0) = 0)$ 

 $∧ (f<sub>uf</sub>(1,0) = 0)$ 

#### Fuzz Engine

 $z = f_{cb}(x, y) \wedge (x > y) \wedge (z > 255)$ 

#### Iteration - 3

### SMT Engine

 $z = f_{\text{uf}}(x, y) \wedge z > 255 \wedge z < 65536$ 

 $\wedge$   $(x > y) \wedge (p > 1) \wedge (q > 1) \wedge (r > 1)$ 

 $\wedge$  isPow2(p)  $\wedge$  isPow2(q)  $\wedge$  isPow2(r)

 $\wedge$  (p  $\times$  q  $\times$  r = 64)

 $∧ (f<sub>uf</sub>(0,0) = 0)$ 

 $\wedge$  (f<sub>uf</sub>(1,0) = 0)

#### Fuzz Engine

 $z = f_{\text{ch}}(x, y) \wedge (x > y) \wedge (z > 255)$ 

 $x = 65536, y = 1, z = 65536$ 

(partial model)

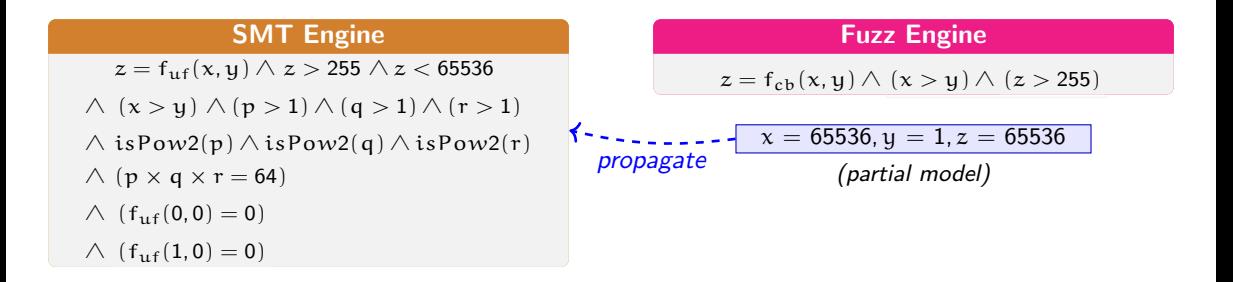

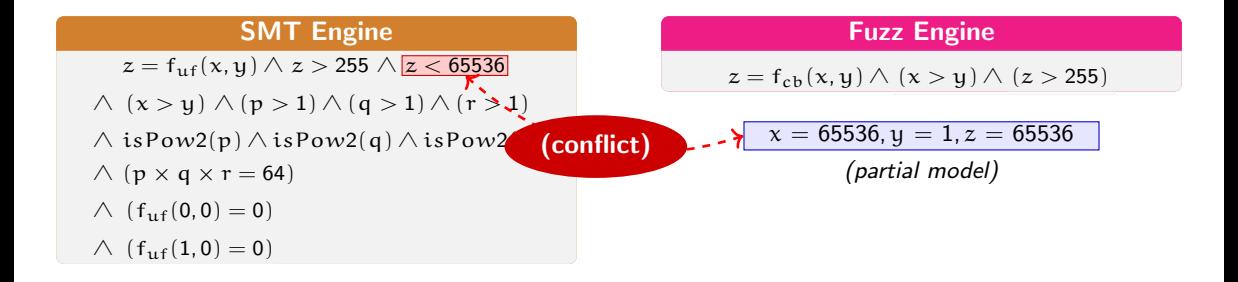

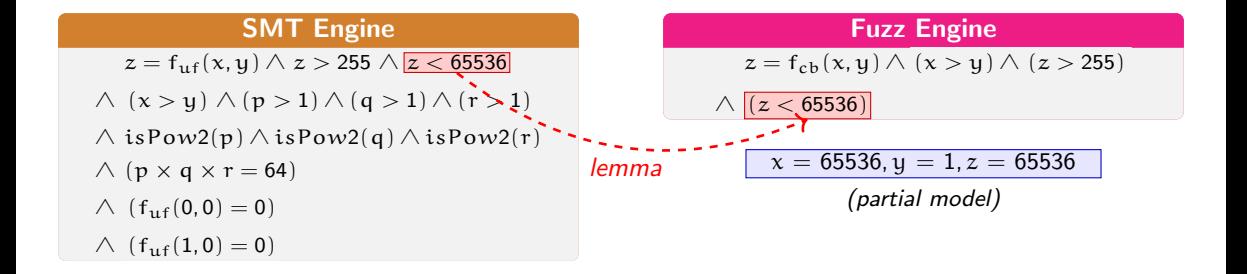

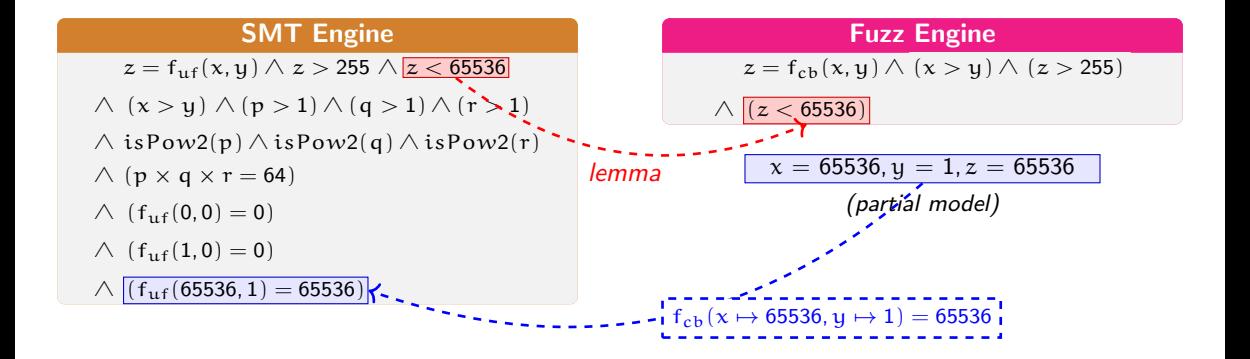

Iteration - 4

#### SMT Engine

 $z = f_{\text{uf}}(x, y) \wedge z > 255 \wedge z < 65536$  $\wedge$   $(x > y) \wedge (p > 1) \wedge (q > 1) \wedge (r > 1)$  $\wedge$  isPow2(p)  $\wedge$  isPow2(q)  $\wedge$  isPow2(r)  $\wedge$  (p  $\times$  q  $\times$  r = 64)  $\wedge$  (f<sub>uf</sub>(0,0) = 0)  $\wedge$  (f<sub>uf</sub>(1,0) = 0)  $\wedge$  (f<sub>uf</sub>(65536, 1) = 65536)

#### Fuzz Engine

$$
z = f_{cb}(x, y) \wedge (x > y) \wedge (z > 255)
$$

 $∧ (z < 65536)$ 

Iteration - 4

#### SMT Engine

 $z = f_{\text{uf}}(x, y) \land z > 255 \land z < 65536$  $\wedge$   $(x > y) \wedge (p > 1) \wedge (q > 1) \wedge (r > 1)$  $\wedge$  isPow2(p)  $\wedge$  isPow2(q)  $\wedge$  isPow2(r)  $\wedge$  (p  $\times$  q  $\times$  r = 64)  $\wedge$  (f<sub>uf</sub>(0,0) = 0)  $\wedge$  (f<sub>uf</sub>(1,0) = 0)  $\wedge$  (f<sub>uf</sub>(65536, 1) = 65536)

#### Fuzz Engine

$$
z = f_{cb}(x,y) \wedge (x > y) \wedge (z > 255)
$$

 $∧ (z < 65536)$ 

$$
x = 256, y = 1, z = 256
$$

(partial model)

Iteration - 4

#### SMT Engine

 $z = f_{\text{uf}}(x, y) \land z > 255 \land z < 65536$  $\wedge$   $(x > y) \wedge (p > 1) \wedge (q > 1) \wedge (r > 1)$ 

 $\wedge$  isPow2(p)  $\wedge$  isPow2(q)  $\wedge$  isPow2(r)

$$
\wedge \; (\mathsf{p} \times \mathsf{q} \times \mathsf{r} = 64)
$$

$$
\wedge \ (f_{\rm uf}(0,0)=0)
$$

$$
\ \land\ \ (f_{uf}(1,0)=0)
$$

 $\wedge$  (f<sub>uf</sub>(65536, 1) = 65536)

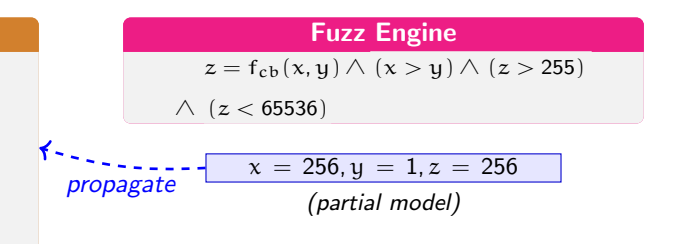

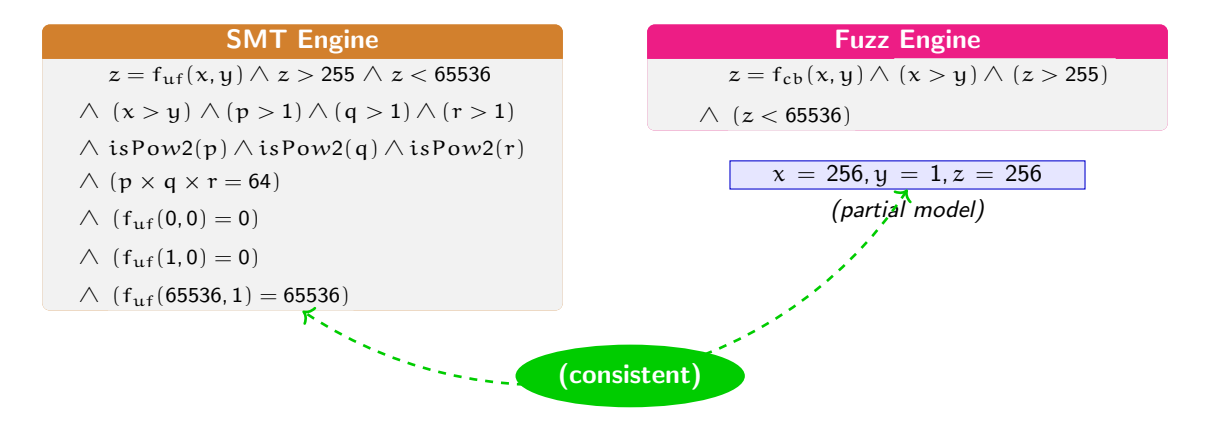

#### Iteration - 4

### SMT Engine

 $z = f_{\text{uf}}(x, y) \wedge z > 255 \wedge z < 65536$ 

$$
\wedge \ (x > y) \wedge (p > 1) \wedge (q > 1) \wedge (r > 1)
$$

 $\wedge$  isPow2(p)  $\wedge$  isPow2(q)  $\wedge$  isPow2(r)

$$
\wedge \ (p \times q \times r = 64)
$$

$$
\ \land\ \ (f_{uf}(0,0)=0)
$$

$$
\wedge\ (f_{\mathrm{uf}}(1,0)=0)
$$

 $\wedge$  (f<sub>uf</sub>(65536, 1) = 65536)

$$
\begin{array}{l} x = 256, y = 1, z = 256, \\ p = 2, q = 8, r = 4 \end{array}
$$

#### **Fuzz Engine**

$$
z = f_{cb}(x, y) \wedge (x > y) \wedge (z > 255)
$$

∧ (z < 65536)

u32 f(u32 x, u32 y) { return x \* y; }

Fuzz Engine

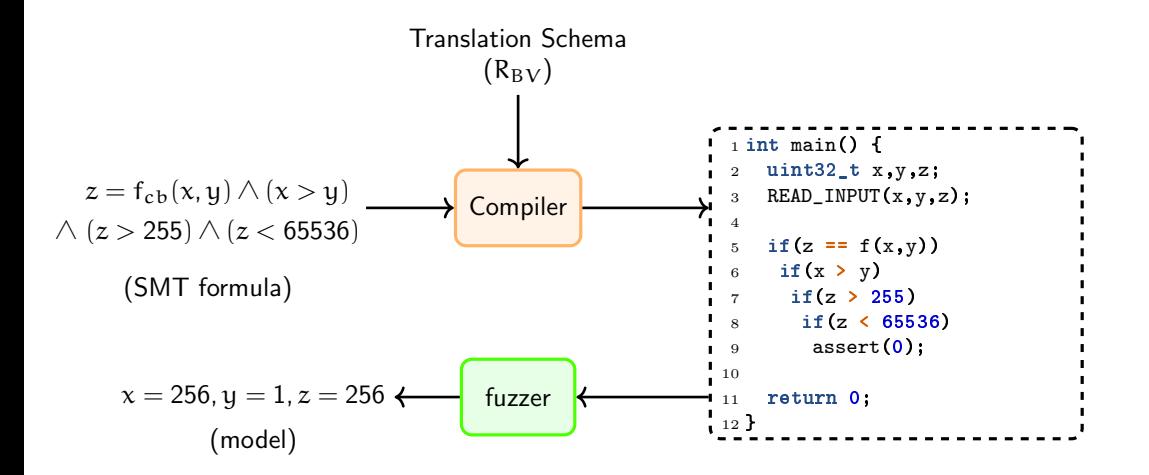

### **Constraint** (SMTLIB)

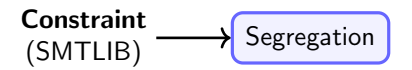

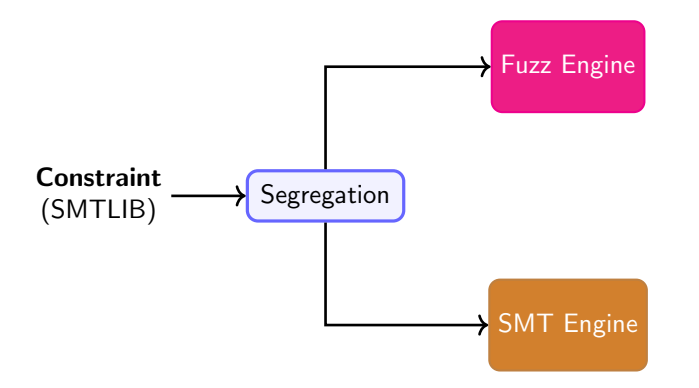

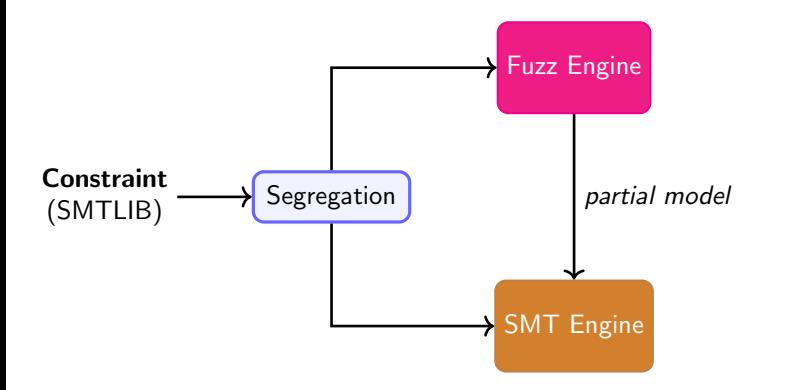

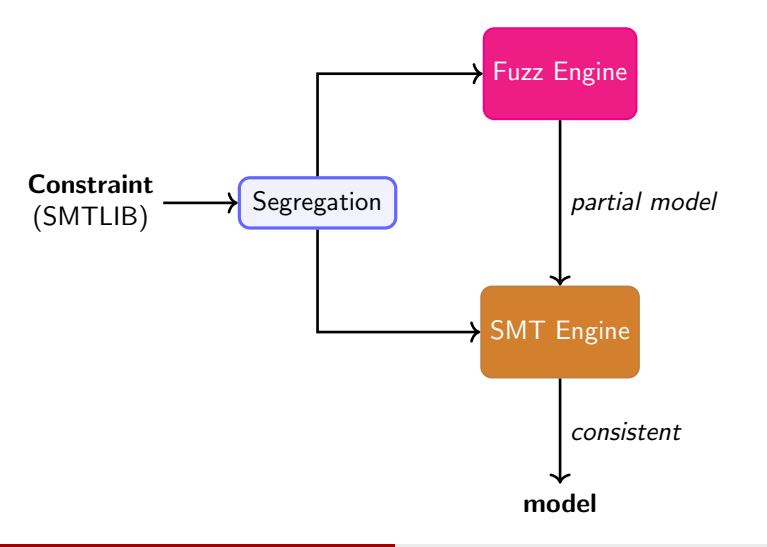

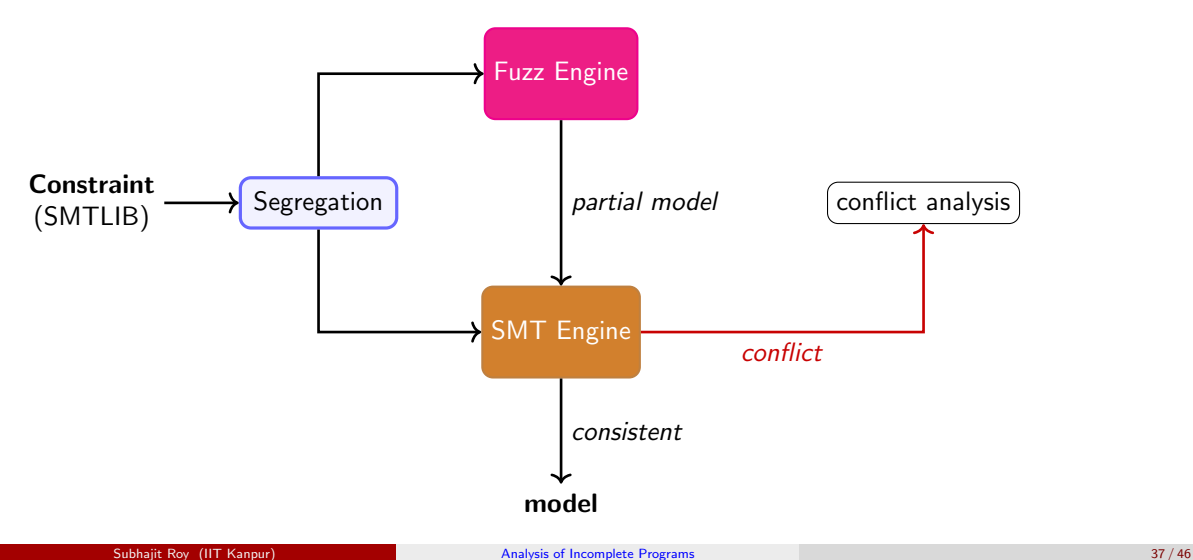

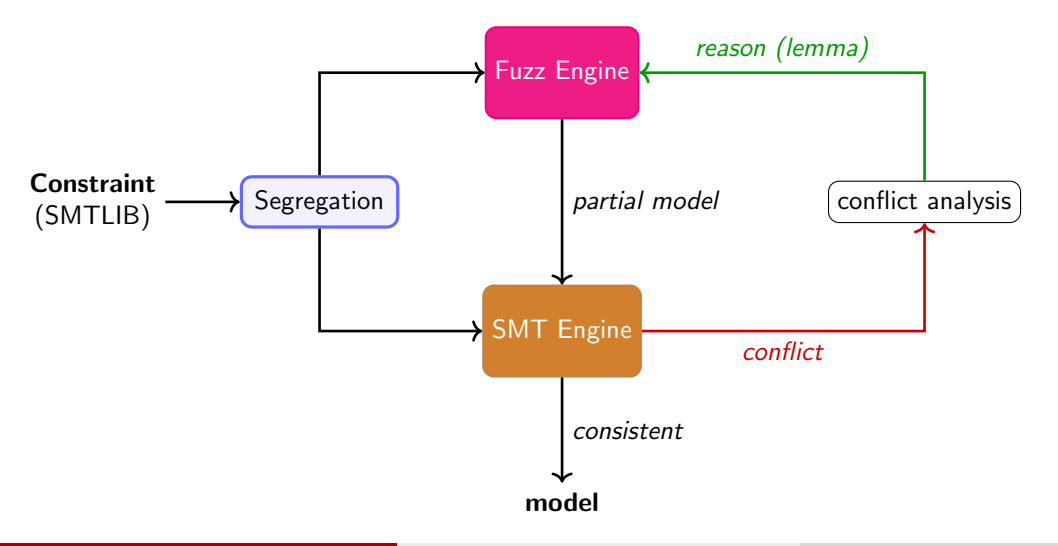

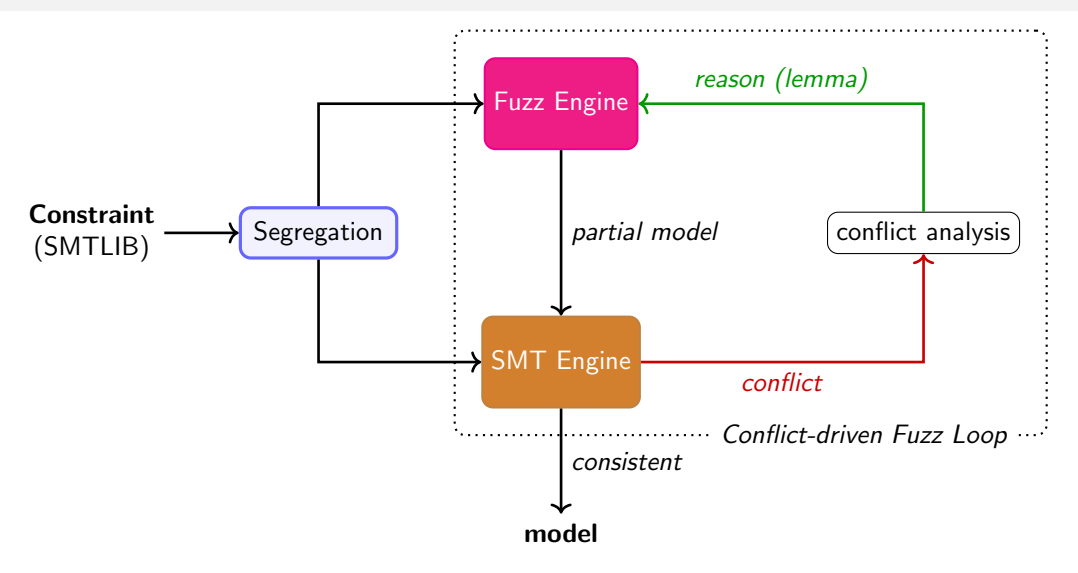

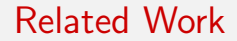

DELPHI [Polgreen et al. VMCAI'22]

### Related Work

### DELPHI [Polgreen et al. VMCAI'22]

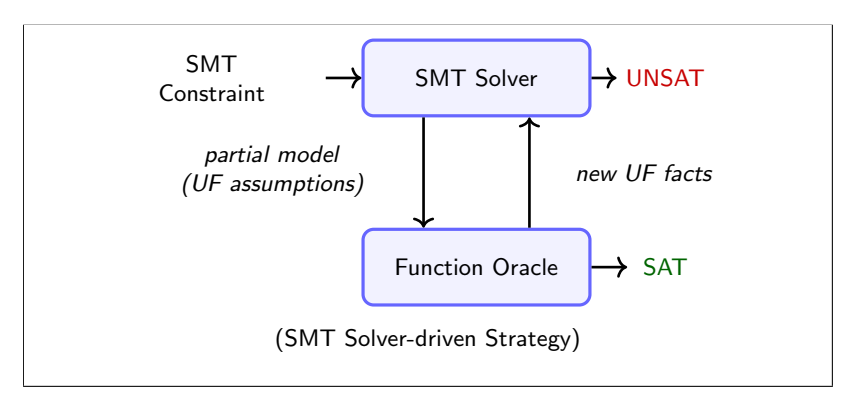

### Evaluation

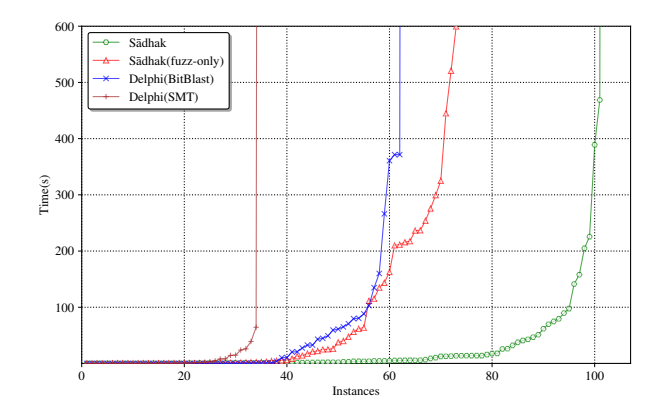

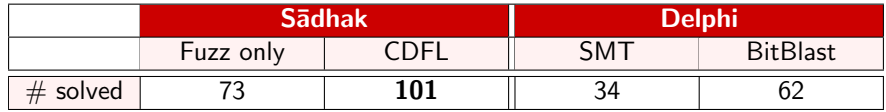

### **Conclusion**

• Introduced closed-box function theory (CB theory)

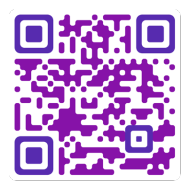

(paper and artifact)

(Thanks to Sujit for letting me steal his slides :))
#### **Conclusion**

- Introduced closed-box function theory (CB theory)
- Conflict-driven fuzz loop (CDFL) for using fuzzing in synergy with the SMT solving

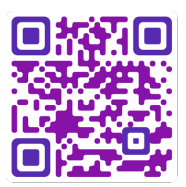

(paper and artifact)

(Thanks to Sujit for letting me steal his slides :))

#### **Conclusion**

- Introduced closed-box function theory (CB theory)
- Conflict-driven fuzz loop (CDFL) for using fuzzing in synergy with the SMT solving
- Sādhak is built on top of CVC4 SMT solver.

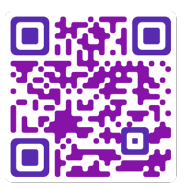

(paper and artifact)

(Thanks to Sujit for letting me steal his slides :))

#### Conclusion

- Introduced closed-box function theory (CB theory)
- Conflict-driven fuzz loop (CDFL) for using fuzzing in synergy with the SMT solving
- Sādhak is built on top of CVC4 SMT solver.
- A set of 95 new benchmarks (SMTLIB queries with closed-box constraints)

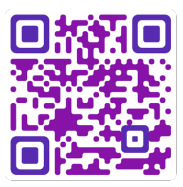

(paper and artifact)

(Thanks to Sujit for letting me steal his slides :))

# CHIRON: A framework to teach program analysis [ASE'23]

Fun Source Language, Simple IR, Plug-and-play Architecture, Small code-base

# CHIRON: A framework to teach program analysis [ASE'23]

Fun Source Language, Simple IR, Plug-and-play Architecture, Small code-base

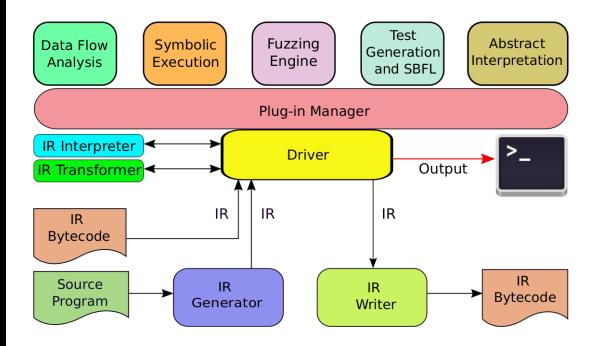

# CHIRON: A framework to teach program analysis [ASE'23]

Fun Source Language, Simple IR, Plug-and-play Architecture, Small code-base

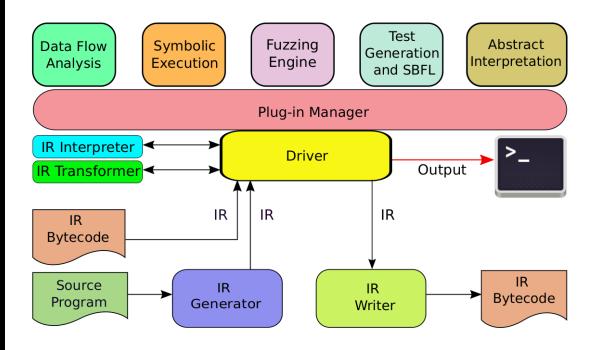

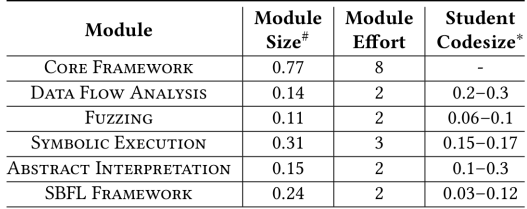

\*Code written by students for the assignments. <sup>#</sup>Code written by CHIRON developers for framing the assignments.

#### Example: Abstract Interpretation with CHIRON

# Example: Abstract Interpretation with CHIRON

```
input(:vara, :varb, :varc)
goto (0, 0)pendown
repeat 6 [
   if (:vara != :varb)if ( :vara > :varb) [ right :vast] :vara ] else [ left :vast ]
    ]         <br>else [
      if ((:vara \leq :varc) || (:varb \leq :varc)) [
           : \text{vara } \in \overline{ \text{varc } } \mid \text{vara }:varb \boxed{\phantom{a}} : varb \boxed{\phantom{a}} : varc
           : \texttt{varc} \models |: \texttt{varb}]
    ]
   forward :vara
    right : varb
    forward :varc
    left : varc
]
penup
```
# Example: Abstract Interpretation with CHIRON

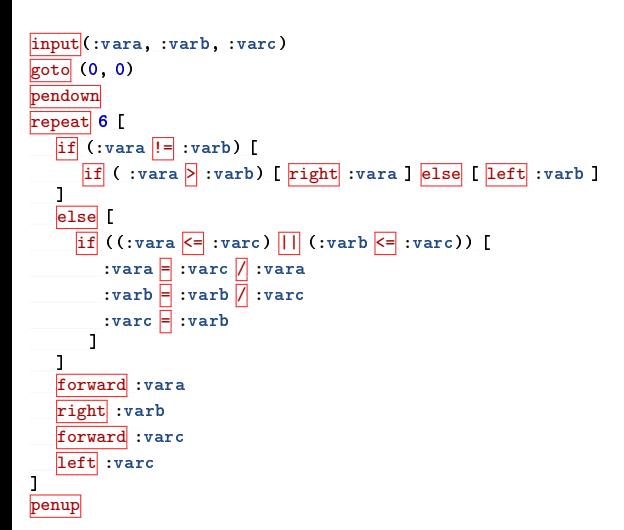

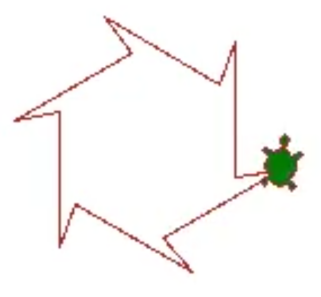

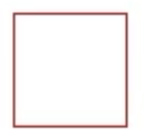

#### Questions?